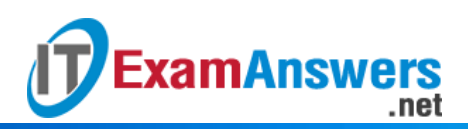

## **[Updated Constantly]**

## **HERE**

## **Introduction to Linux I – Chapter 23 [Exam Answers 2019 + PDF file](https://itexamanswers.net/introduction-to-linux-i-chapter-23-exam-answers.html)**

- 1. **Which of the following is true about the** fsck **command?**
	- **It should only be executed on unmounted filesystems**
	- **It should only be executed on mounted filesystems**
	- It can only be used to fix ext2 filesystems
	- It can only be used to fix ext3 filesystems
- 2. **The** fsck **utility uses which file to determine a filesystem type?**
	- /etc/fsck
	- /etc/system
	- **/etc/fstab**
	- /etc/fsck.config
- 3. **If the \_\_\_\_\_ file exists, then filesystem checks are forced during the boot process.**
	- /fsck
	- **/forcefsck**
	- /autofsck
	- /forcechk
- 4. **Which command will allow you to determine where the backup superblock is for a filesystem?**
	- **dumpe2fs**
	- **superblk**
	- e2fsck
	- **f**sck
- 5. **In which directory are "missing" files placed by the fsck utility?**
	- missing
	- $-$ tmp
	- fsck
	- **lost+found**
- 6. **Which option to the** fsck **command will answer "yes" to all queries?**
	- **-y**
	- -Y
	- -n
	- -N

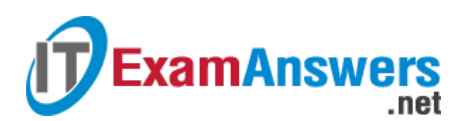

- 7. **Which option to the** fsck **command will answer "no" to all queries?**
	- $-$ y
	- $-$ N
	- **-n**
	- $-Y$
- 8. **Which option to the** fsck **command forces a system check?**
	- -F
	- **-f**
	- -FF
	- $-$ ff
- 9. **Which option to the** fsck **command will allow you to specify the filesystem type?**
	- -F
	- **-t**
	- $-T$
	- $-$ f

10. **Which option to the** e2fsck **command allows you to specify an alternative superblock?**

- **-b**
- $-a$
- $d$
- $-c$

11. **Missing files don't have their original file names, instead they are named with their**

**\_\_\_\_\_ number?**

- **device**
- GID
- UID
- **inode**